# TABLES DE PROBABILITÉS ET STATISTIQUE

# A. Tables des lois associées à la loi Normale

A.1. LOI NORMALE  $\mathcal{N}(0, 1)$ 

1<sup>°</sup> Fonction de répartition de la loi Normale. — La fonction de répartition  $\Phi$  de la loi Normale  $\mathcal{N}(0,1)$  est définie par  $\Phi(z) = \int_{-\infty}^{z} e^{-u^2/2} du / \sqrt{2\pi}, z \in \mathbb{R}$ . Pour tout  $z \in \mathbb{R}$ , on a  $\Phi(z) = 1 - \Phi(-z)$ .

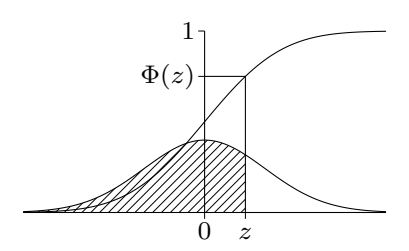

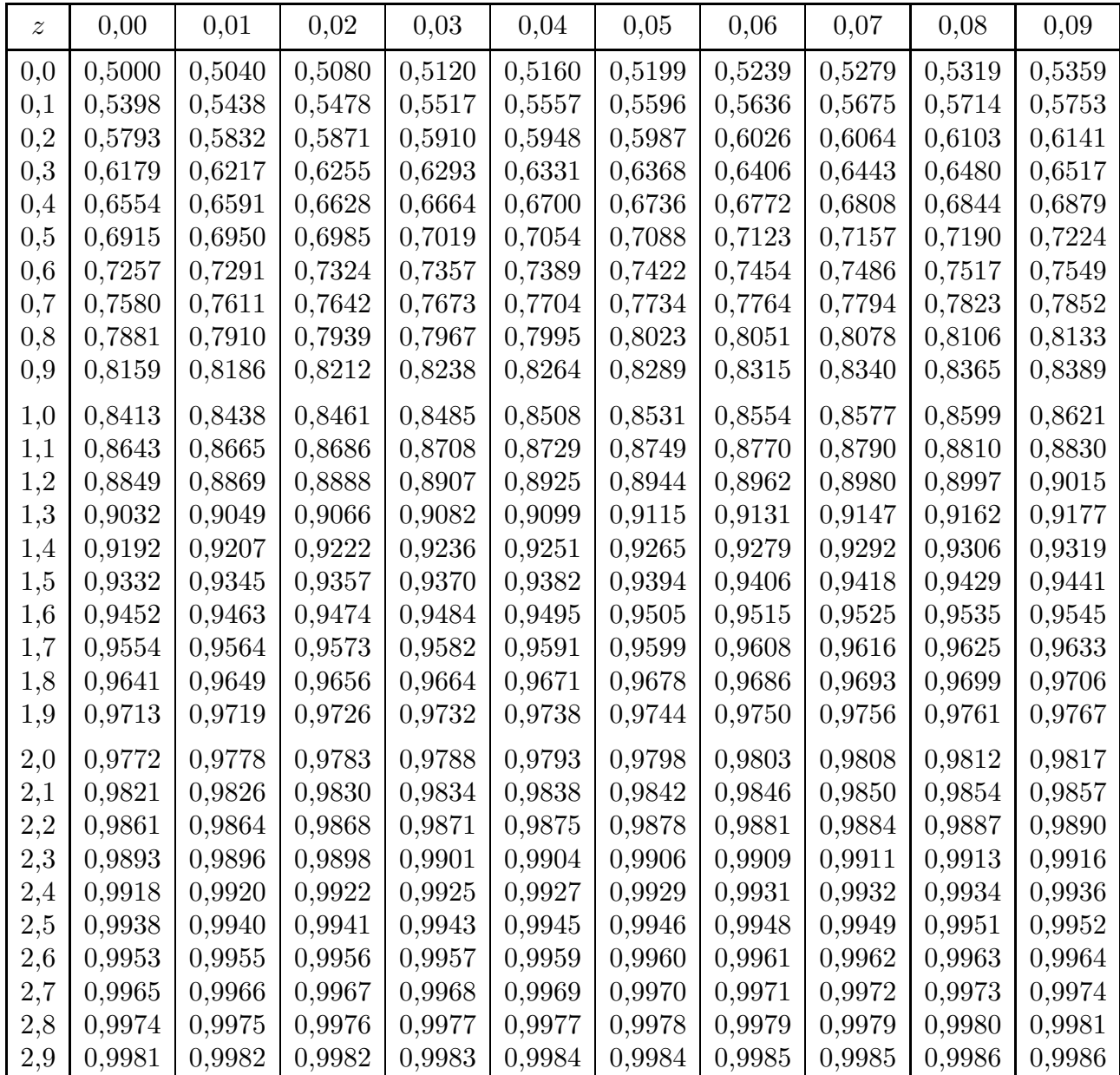

 $Exemples. - \Phi(0,25) \approx 0,5987, \Phi(-0,32) = 1 - \Phi(0,32) \approx 1 - 0,6255 = 0,3745.$ 

α 0  $z_\alpha$ 1

 $2^{\circ}$  Quantiles de la loi Normale. — Pour  $\alpha \in [0,1]$ , le quantile d'ordre  $\alpha$  de la loi Normale est  $z_{\alpha} = \Phi^{-1}(\alpha)$ . Pour tout  $\alpha \in [0,1[$ , on a  $\Phi^{-1}(\alpha) = -\Phi^{-1}(1-\alpha)$ .

| $\alpha$            | 0,00   | 0,01   | 0,02   | 0,03   | 0,04   | 0,05   | 0,06   | 0,07   | 0,08   | 0,09   |
|---------------------|--------|--------|--------|--------|--------|--------|--------|--------|--------|--------|
| 0,5                 | 0,0000 | 0,0251 | 0,0502 | 0,0753 | 0,1004 | 0,1257 | 0,1510 | 0,1764 | 0,2019 | 0,2275 |
| 0,6                 | 0,2533 | 0,2793 | 0,3055 | 0,3319 | 0,3585 | 0,3853 | 0,4125 | 0,4399 | 0,4677 | 0,4959 |
| 0,7                 | 0,5244 | 0,5534 | 0.5828 | 0,6128 | 0.6433 | 0.6745 | 0,7063 | 0.7388 | 0.7722 | 0,8064 |
| 0,8                 | 0,8416 | 0,8779 | 0,9154 | 0,9542 | 0,9945 | 1,0364 | 1,0803 | 1,1264 | 1,1750 | 1,2265 |
| 0,9                 | 1,2816 | 1,3408 | 1,4051 | 1,4758 | 1,5548 | 1,6449 | 1,7507 | 1,8808 | 2,0537 | 2,3263 |
| $\alpha$            | 0,990  | 0,991  | 0,992  | 0,993  | 0,994  | 0,995  | 0,996  | 0,997  | 0,998  | 0,999  |
| $\Phi^{-1}(\alpha)$ | 2,3263 | 2,3656 | 2,4089 | 2,4573 | 2,5121 | 2,5758 | 2,6521 | 2,7478 | 2,8782 | 3,0902 |
| $\alpha$            | 0.9990 | 0,9991 | 0,9992 | 0,9993 | 0,9994 | 0,9995 | 0,9996 | 0.9997 | 0.9998 | 0,9999 |
| $\Phi^{-1}(\alpha)$ | 3,0902 | 3,1214 | 3,1559 | 3,1947 | 3,2389 | 3,2905 | 3,3528 | 3,4316 | 3,5401 | 3,7190 |

Exemples. — On a  $\Phi^{-1}(0.75) \approx 0.6745$ ,  $\Phi^{-1}(0.995) \approx 2.5758$ ,  $\Phi^{-1}(0.9995) \approx 3.2905$ ; ainsi que  $\Phi^{-1}(0,25) \approx -0.6745, \Phi^{-1}(0,005) \approx -2.5758, \Phi^{-1}(0,0005) \approx -3.2905.$ 

3 <sup>o</sup> Quantiles de la loi Normale (bis). — Si Z est une variable aléatoire suivant la loi normale  $\mathcal{N}(0, 1)$ , la table donne, pour  $\alpha$  fixé, la valeur  $z_{1-\alpha/2}$  telle que

$$
\mathbb{P}\{|Z|\geqslant z_{1-\alpha/2}\}=\alpha.
$$

Ainsi,  $z_{1-\alpha/2}$  est le quantile d'ordre  $1-\alpha/2$  de la loi normale  $\mathcal{N}(0, 1)$ .  $z_{\alpha/2} = 0$   $z_{1-\alpha/2}$ 

 $\alpha$  | 0,00 | 0,01 | 0,02 | 0,03 | 0,04 | 0,05 | 0,06 | 0,07 | 0,08 | 0,09  $\mid\! 0,0\mid \quad \infty \quad \mid 2{,}5758\mid 2{,}3263\mid 2{,}1701\mid 2{,}0537\mid 1{,}9600\mid 1{,}8808\mid 1{,}8119\mid 1{,}7507\mid 1{,}69541\rangle$ 0,1 1,6449 1,5982 1,5548 1,5141 1,4758 1,4395 1,4051 1,3722 1,3408 1,3106 0,2 1,2816 1,2536 1,2265 1,2004 1,1750 1,1503 1,1264 1,1031 1,0803 1,0581 0,3 1,0364 1,0152 0,9945 0,9741 0,9542 0,9346 0,9154 0,8965 0,8779 0,8596 0,4 0,8416 0,8239 0,8064 0,7892 0,7722 0,7554 0,7388 0,7225 0,7063 0,6903 0,5 0,6745 0,6588 0,6433 0,6280 0,6128 0,5978 0,5828 0,5681 0,5534 0,5388 0,6 0,5244 0,5101 0,4959 0,4817 0,4677 0,4538 0,4399 0,4261 0,4125 0,3989 0,7 0,3853 0,3719 0,3585 0,3451 0,3319 0,3186 0,3055 0,2924 0,2793 0,2663 0,8 0,2533 0,2404 0,2275 0,2147 0,2019 0,1891 0,1764 0,1637 0,1510 0,1383 0,9 0,1257 0,1130 0,1004 0,0878 0,0753 0,0627 0,0502 0,0376 0,0251 0,0125  $\alpha$  10<sup>-3</sup> 10<sup>-4</sup> 10<sup>-5</sup> 10<sup>-6</sup> 10<sup>-7</sup> 10<sup>-8</sup> 10<sup>-9</sup>

|                                                     | <i>Exemples.</i> — Pour $\alpha = 0.5$ , on trouve $z \approx 0.6745$ ; pour $\alpha = 0.25$ , on trouve $z \approx 1.1503$ ; pour |  |  |  |
|-----------------------------------------------------|----------------------------------------------------------------------------------------------------|--|--|--|
| $\alpha = 10^{-6}$ , on trouve $z \approx 4,8916$ . |                                                                                                    |  |  |  |

 $z_{1-\alpha/2}$  | 3,2905 | 3,8906 | 4,4172 | 4,8916 | 5,3267 | 5,7307 | 6,1094

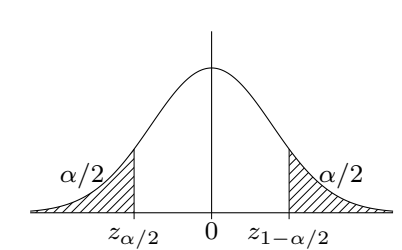

#### A.2. Lois de Pearson

Si X est une variable aléatoire suivant la loi du  $\chi^2$ , ou de Pearson, à  $\nu$  degrés de liberté, la table donne, pour  $\alpha$  fixé, la valeur  $k_{1-\alpha}$  telle que

$$
\mathbb{P}\{X \ge k_{1-\alpha}\} = \alpha.
$$

Ainsi,  $k_{1-\alpha}$  est le quantile d'ordre  $1-\alpha$  de la loi du  $\chi^2$ à  $\nu$  degrés de liberté.

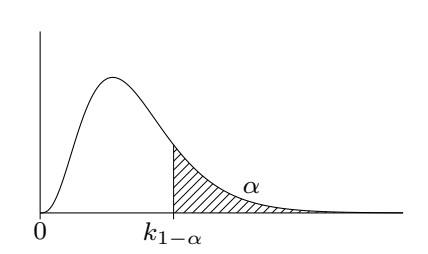

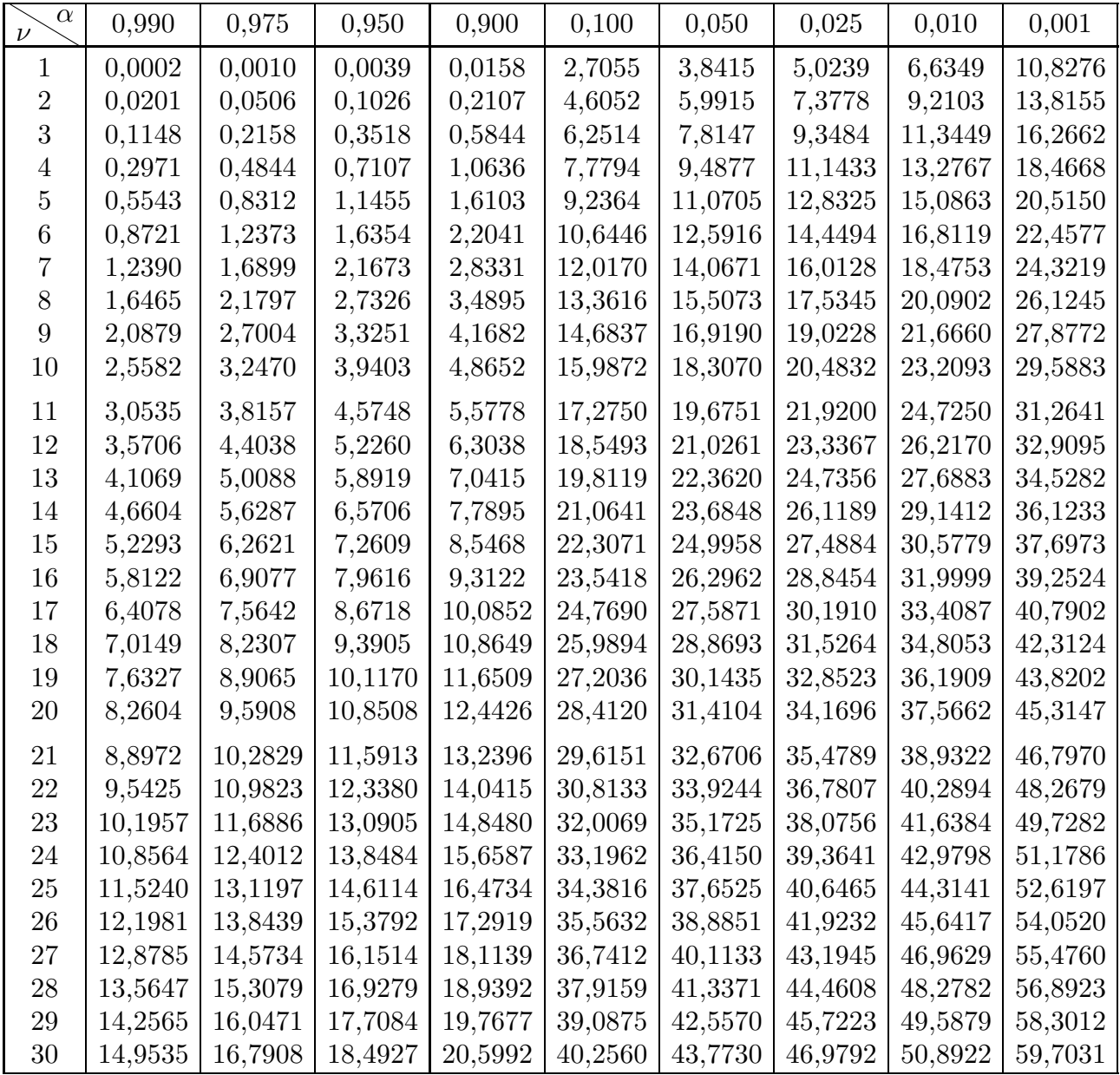

Lorsque le degré de liberté  $\nu$  est tel que  $\nu > 30$ , la variable aléatoire

$$
Z = \sqrt{2X} - \sqrt{2\nu - 1}
$$

suit approximativement la loi normale centrée réduite.

#### A.3. LOIS DE STUDENT

Si  $T$  est une variable aléatoire suivant la loi de Student à  $\nu$  degrés de liberté, la table donne, pour  $\alpha$  fixé, la valeur $t_{1-\alpha/2}$  telle que

$$
\mathbb{P}\{|T| \geq t_{1-\alpha/2}\} = \alpha.
$$

Ainsi,  $t_{1-\alpha/2}$  est le quantile d'ordre  $1-\alpha/2$  de la loi de Student à  $\nu$  degrés de liberté.  $t_{\alpha/2}$  0  $t_{1-\alpha/2}$ 

| $\alpha$<br>$\nu$ | 0,900  | 0,500  | 0,300  | 0,200  | 0,100  | 0,050   | 0,020   | 0,010   | 0,001    |
|-------------------|--------|--------|--------|--------|--------|---------|---------|---------|----------|
| $\mathbf{1}$      | 0,1584 | 1,0000 | 1,9626 | 3,0777 | 6,3138 | 12,7062 | 31,8205 | 63,6567 | 636,6193 |
| $\overline{2}$    | 0,1421 | 0,8165 | 1,3862 | 1,8856 | 2,9200 | 4,3027  | 6,9646  | 9,9248  | 31,5991  |
| 3                 | 0,1366 | 0,7649 | 1,2498 | 1,6377 | 2,3534 | 3,1824  | 4,5407  | 5,8409  | 12,9240  |
| 4                 | 0,1338 | 0,7407 | 1,1896 | 1,5332 | 2,1318 | 2,7764  | 3,7469  | 4,6041  | 8,6103   |
| $\overline{5}$    | 0,1322 | 0,7267 | 1,1558 | 1,4759 | 2,0150 | 2,5706  | 3,3649  | 4,0321  | 6,8688   |
| 6                 | 0,1311 | 0,7176 | 1,1342 | 1,4398 | 1,9432 | 2,4469  | 3,1427  | 3,7074  | 5,9588   |
| 7                 | 0,1303 | 0,7111 | 1,1192 | 1,4149 | 1,8946 | 2,3646  | 2,9980  | 3,4995  | 5,4079   |
| 8                 | 0,1297 | 0,7064 | 1,1081 | 1,3968 | 1,8595 | 2,3060  | 2,8965  | 3,3554  | 5,0413   |
| 9                 | 0,1293 | 0,7027 | 1,0997 | 1,3830 | 1,8331 | 2,2622  | 2,8214  | 3,2498  | 4,7809   |
| 10                | 0,1289 | 0,6998 | 1,0931 | 1,3722 | 1,8125 | 2,2281  | 2,7638  | 3,1693  | 4,5869   |
| 11                | 0,1286 | 0,6974 | 1,0877 | 1,3634 | 1,7959 | 2,2010  | 2,7181  | 3,1058  | 4,4370   |
| 12                | 0,1283 | 0,6955 | 1,0832 | 1,3562 | 1,7823 | 2,1788  | 2,6810  | 3,0545  | 4,3178   |
| 13                | 0,1281 | 0,6938 | 1,0795 | 1,3502 | 1,7709 | 2,1604  | 2,6503  | 3,0123  | 4,2208   |
| 14                | 0,1280 | 0,6924 | 1,0763 | 1,3450 | 1,7613 | 2,1448  | 2,6245  | 2,9768  | 4,1405   |
| 15                | 0,1278 | 0,6912 | 1,0735 | 1,3406 | 1,7531 | 2,1314  | 2,6025  | 2,9467  | 4,0728   |
| 16                | 0,1277 | 0,6901 | 1,0711 | 1,3368 | 1,7459 | 2,1199  | 2,5835  | 2,9208  | 4,0150   |
| 17                | 0,1276 | 0,6892 | 1,0690 | 1,3334 | 1,7396 | 2,1098  | 2,5669  | 2,8982  | 3,9651   |
| 18                | 0,1274 | 0,6884 | 1,0672 | 1,3304 | 1,7341 | 2,1009  | 2,5524  | 2,8784  | 3,9216   |
| 19                | 0,1274 | 0,6876 | 1,0655 | 1,3277 | 1,7291 | 2,0930  | 2,5395  | 2,8609  | 3,8834   |
| 20                | 0,1273 | 0,6870 | 1,0640 | 1,3253 | 1,7247 | 2,0860  | 2,5280  | 2,8453  | 3,8495   |
| 21                | 0,1272 | 0,6864 | 1,0627 | 1,3232 | 1,7207 | 2,0796  | 2,5176  | 2,8314  | 3,8193   |
| 22                | 0,1271 | 0,6858 | 1,0614 | 1,3212 | 1,7171 | 2,0739  | 2,5083  | 2,8188  | 3,7921   |
| 23                | 0,1271 | 0,6853 | 1,0603 | 1,3195 | 1,7139 | 2,0687  | 2,4999  | 2,8073  | 3,7676   |
| 24                | 0,1270 | 0,6848 | 1,0593 | 1,3178 | 1,7109 | 2,0639  | 2,4922  | 2,7969  | 3,7454   |
| 25                | 0,1269 | 0,6844 | 1,0584 | 1,3163 | 1,7081 | 2,0595  | 2,4851  | 2,7874  | 3,7251   |
| 26                | 0,1269 | 0,6840 | 1,0575 | 1,3150 | 1,7056 | 2,0555  | 2,4786  | 2,7787  | 3,7066   |
| 27                | 0,1268 | 0,6837 | 1,0567 | 1,3137 | 1,7033 | 2,0518  | 2,4727  | 2,7707  | 3,6896   |
| 28                | 0,1268 | 0,6834 | 1,0560 | 1,3125 | 1,7011 | 2,0484  | 2,4671  | 2,7633  | 3,6739   |
| 29                | 0,1268 | 0,6830 | 1,0553 | 1,3114 | 1,6991 | 2,0452  | 2,4620  | 2,7564  | 3,6594   |
| 30                | 0,1267 | 0,6828 | 1,0547 | 1,3104 | 1,6973 | 2,0423  | 2,4573  | 2,7500  | 3,6460   |
| 40                | 0,1265 | 0,6807 | 1,0500 | 1,3031 | 1,6839 | 2,0211  | 2,4233  | 2,7045  | 3,5510   |
| 60                | 0,1262 | 0,6786 | 1,0455 | 1,2958 | 1,6706 | 2,0003  | 2,3901  | 2,6603  | 3,4602   |
| 80                | 0,1261 | 0,6776 | 1,0432 | 1,2922 | 1,6641 | 1,9901  | 2,3739  | 2,6387  | 3,4163   |
| 120               | 0,1259 | 0,6765 | 1,0409 | 1,2886 | 1,6577 | 1,9799  | 2,3578  | 2,6174  | 3,3735   |
| $\infty$          | 0,1257 | 0,6745 | 1,0364 | 1,2816 | 1,6449 | 1,9600  | 2,3263  | 2,5758  | 3,2905   |

Lorsque  $\nu = \infty$ ,  $t_{1-\alpha/2}$  est le quantile d'ordre  $1 - \alpha/2$  de la loi normale  $\mathcal{N}(0, 1)$ .

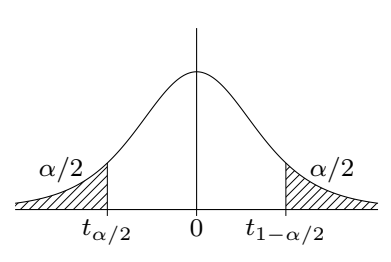

# A.4. LOIS DE FISHER–SNEDECOR  $(\alpha = 0, 05)$

Si  $\cal F$  est une variable aléatoire suivant la loi de Fisher–Snedecor à  $(\nu_1, \nu_2)$  degrés de liberté, la table donne la valeur  $f_{1-\alpha}$  telle que

$$
\mathbb{P}\{F \ge f_{1-\alpha}\} = \alpha = 0.05.
$$

Ainsi,  $f_{1-\alpha}$  est le quantile d'ordre $1-\alpha$  = 0,95 de la loi de Fisher–Snedecor à  $(\nu_1, \nu_2)$  degrés de liberté.  $\overline{0}$  f<sub>1−α</sub>

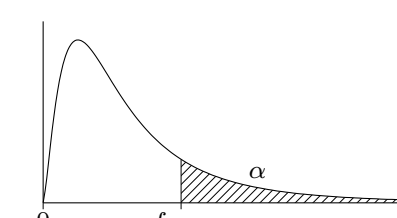

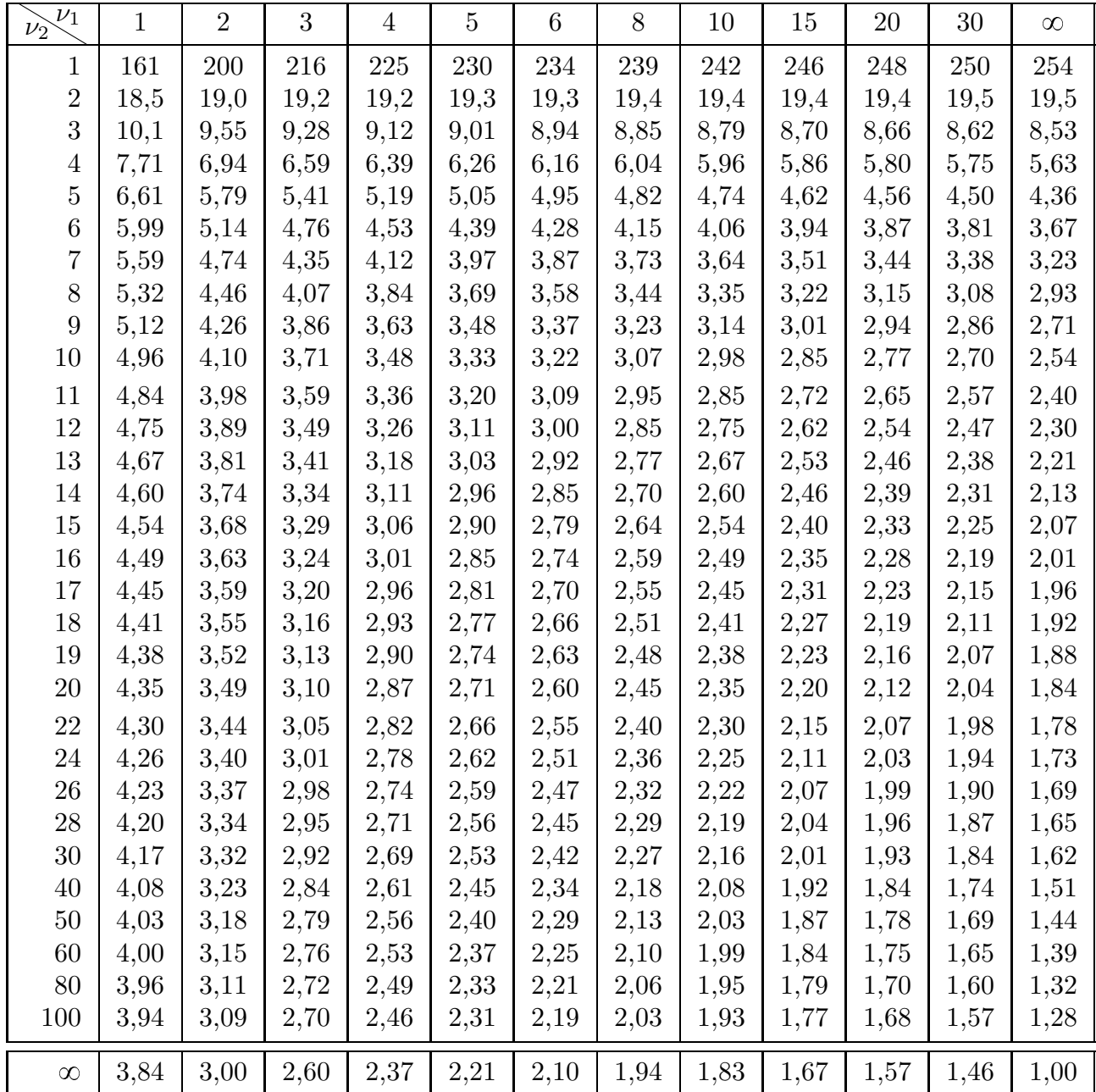

# A.5. LOIS DE FISHER–SNEDECOR  $(\alpha = 0, 025)$

Si  $F$  est une variable aléatoire suivant la loi de Fisher–Snedecor à  $(\nu_1, \nu_2)$  degrés de liberté, la table donne la valeur  $f_{1-\alpha}$  telle que

$$
\mathbb{P}\{F \ge f_{1-\alpha}\} = \alpha = 0,025.
$$

Ainsi,  $f_{1-\alpha}$  est le quantile d'ordre $1-\alpha=0{,}975$  de la loi de Fisher–Snedecor à  $(\nu_1, \nu_2)$  degrés de liberté.  $\overline{0}$  f<sub>1−α</sub>

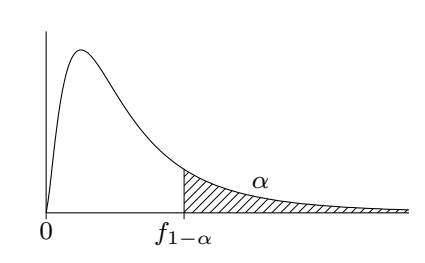

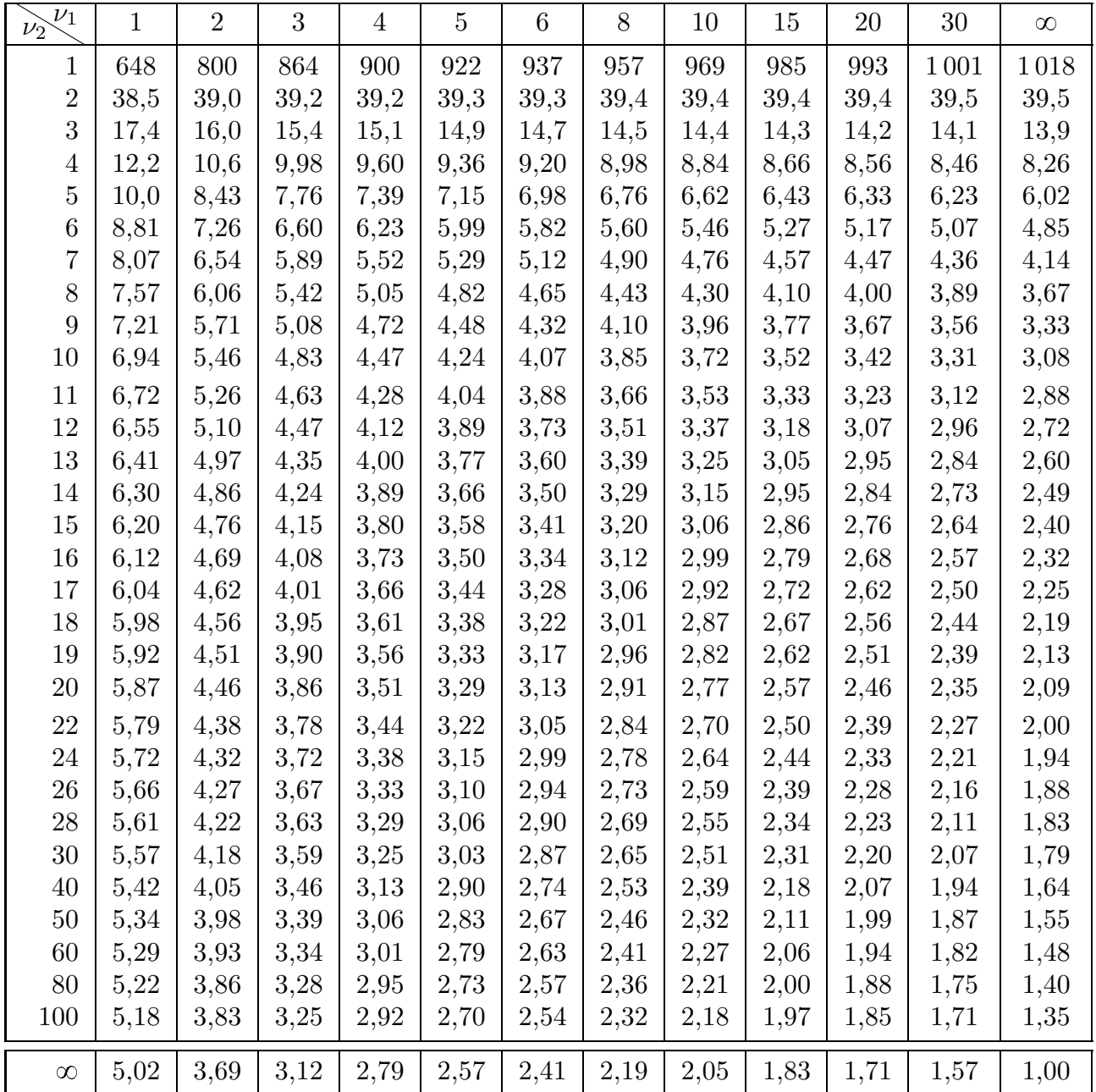

### B. Estimation d'une proportion par intervalle de confiance

## B.1. Abaque ( $\alpha = 0.05$ )

L'abaque suivant a été construit pour un niveau de confiance  $1 - \alpha = 0.95$ . Pour une taille d'échantillon  $n \leq 25$ , elle donne l'intervalle de confiance « exact » (méthode de Clopper– Pearson) pour la proportion, et, pour  $n > 25$ , un intervalle de confiance asymptotique moins lourd à calculer — déterminé à l'aide d'une approximation normale.

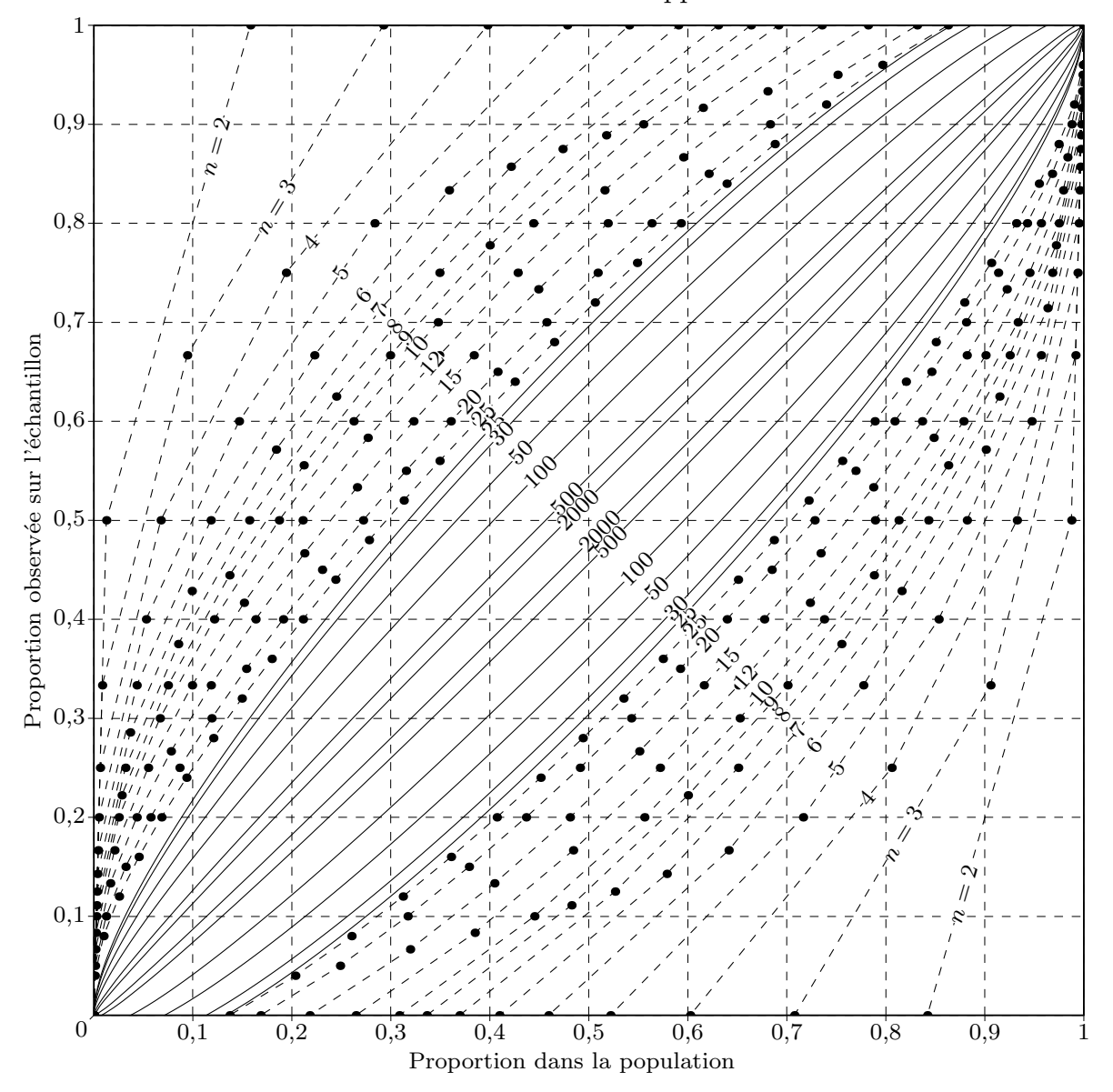

En ordonnée, on place la proportion observée  $p$  et on obtient les bornes inférieure et supérieure de l'intervalle de confiance approximatif comme les abscisses des points d'intersection de la droite horizontale  $y = p$  avec les deux courbes correspondant à la taille n de l'échantillon.

B.2. TABLE  $(\alpha = 0.05)$ 

La table suivante donne les bornes inférieures des intervalles de confiance de niveau  $1-\alpha =$ 0,95 pour une proportion, où *n* est la taille de l'échantillon et  $p = k/n$  la proportion observée. La détermination de l'intervalle suit la méthode de Clopper–Pearson. L'intervalle de confiance est alors

$$
[p_{\min}(k,n), 1-p_{\min}(n-k,n)]
$$

où les  $p_{\min}(k, n)$  sont les valeurs lues dans le tableau et  $p_{\min}(0, n) = 0$ .

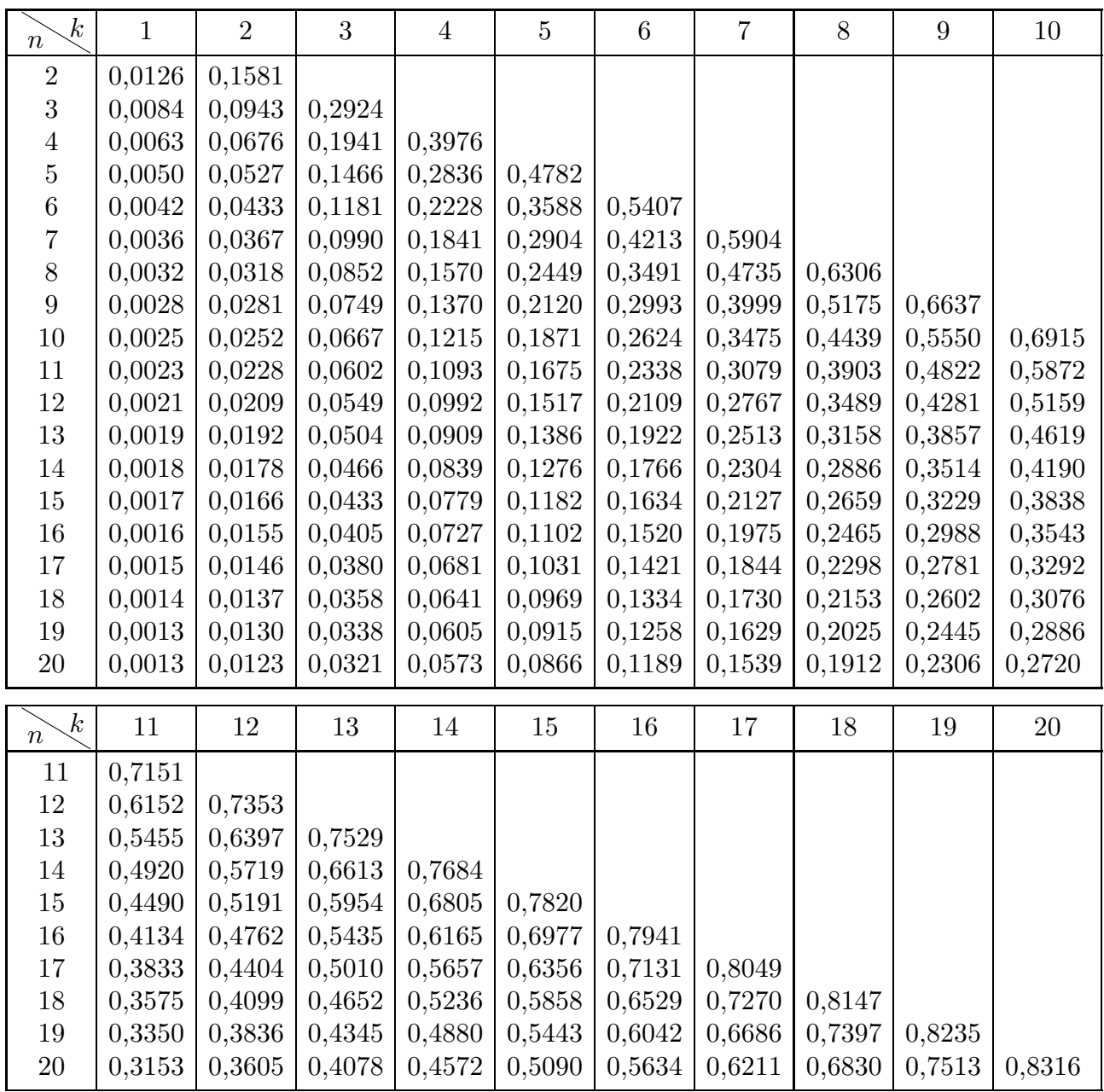

 $Exemples. - a)$  Une biologiste a relevée 3 mutants sur une portée de 12 souris. Au niveau de confiance  $95\%$ , la probabilité d'obtenir une souris mutante est estimée par  $[0,0549; 1 [0,4281] = [0,0549; 0,5719].$ 

b) Deux étudiants sur 20 ont su répondre à une question de cours. Au seuil  $\alpha = 5\%$ , la probabilité qu'un étudiant soit studieux est estimée par  $[0,0123; 1 - 0, 6830] = [0,0123; 0,3170]$ .

La table suivante donne l'intervalle de confiance  $[\lambda_{\min}(k, \alpha), \lambda_{\max}(k, \alpha)]$  du paramètre  $\lambda$ d'une loi de de Poisson pour une observation unique égale à  $k \in \mathbb{N}$ . La détermination de l'intervalle suit le même principe que la méthode de Clopper–Pearson pour une proportion. Pour  $k = 0$ , l'intervalle donné est l'intervalle « bilatéral »  $[0, -\ln(\alpha/2)]$ .

| $\boldsymbol{k}$<br>$\alpha$ | $\theta$                                                                                                    | $\overline{2}$<br>1 |                                                                                                    | 3              | $\overline{4}$                                                 | $\overline{5}$ | 6              |  |
|------------------------------|----------------------------------------------------------------------------------------------------|---------------------|----------------------------------------------------------------------------------------------------|----------------|----------------------------------------------------------------|----------------|----------------|--|
| 0,01                         | $0,00 - 5,30$                                                                                                    | $0,01-7,43$         | $0,10-9,27$                                                                                                    | $0,34 - 10,98$ | $0,67-12,59$                                                   | $1,08-14,15$   | $1,54 - 15,66$ |  |
| 0,05                         | $0,00-3,69$                                                                                                    | $0,03 - 5,57$       | $0,24 - 7,22$                                                                                                    | $0,62 - 8,77$  | $1,09 - 10,24$                                                 | $1,62 - 11,67$ | $2,20 - 13,06$ |  |
| 0,10                         | $0,00-3,00$                                                                                                    | $0,05 - 4,74$       | $0,36 - 6,30$                                                                                                    | $0,82 - 7,75$  | $1,37-9,15$                                                    | $1,97 - 10,51$ | $2,61 - 11,84$ |  |
| 0,15                         | $0,00-2,59$                                                                                                    | $0,08-4,25$         | $0,45 - 5,73$                                                                                                    | $0,97 - 7,13$  | $1,57 - 8,49$                                                  | $2,22 - 9,80$  | $2,91 - 11,09$ |  |
| 0,20                         | $0,00-2,30$                                                                                                    | $0,11-3,89$         | $0,53 - 5,32$                                                                                                    | $1,10-6,68$    | $1,74 - 7,99$                                                  | $2,43 - 9,27$  | $3,15 - 10,53$ |  |
| $\alpha$                     |                                                                                                    | x                   | 9                                                                                                    | 10             | 11                                                             | 12             | 13             |  |
| 0,01                         | $2,04-17,13$                                                                                                    | $2,57 - 18,58$      | $3,13 - 20,00$                                                                                                    | $3,72 - 21,40$ | $4,32 - 22,78$                                                 | $4,94 - 24,14$ | $5,58 - 25,50$ |  |
| 0,05                         | $2,81-14,42$                                                                                                    | $3,45 - 15,76$      | $4,12-17,08$                                                                                                    | $4,80 - 18,39$ | $5,49 - 19,68$                                                 | $6,20 - 20,96$ | $6,92 - 22,23$ |  |
| 0,10                         | $3,29 - 13,15$                                                                                                    | $3,98 - 14,43$      | $4,70 - 15,71$                                                                                                    | $5,43 - 16,96$ | $6,17-18,21$                                                   | $6,92 - 19,44$ | 7,69-20,67     |  |
| 0,15                         | $3,62 - 12,36$                                                                                                    | $4,35 - 13,61$      | $5,10-14,85$                                                                                                    | $5,87 - 16,07$ | $6,64-17,29$                                                   | $7,43 - 18,49$ | $8,22 - 19,69$ |  |
| 0,20                         | $3,89 - 11,77$                                                                                                    | $4,66 - 12,99$      | $5,43-14,21$                                                                                                    | $6,22 - 15,41$ | $7,02 - 16,60$                                                 | $7,83 - 17,78$ | $8,65 - 18,96$ |  |
| к<br>$\alpha$                | 14                                                                                                    | 15                  | 16                                                                                                    | 17             | 18                                                             | 19             | 20             |  |
| 0,01                         | $6,23 - 26,84$                                                                                                    | $6,89 - 28,16$      | $\overline{7,5}7 - 29,48$                                                                                                    |                | $8,25-30,79$ $8,94-32,09$ $9,64-33,38$ $10,35-34,67$           |                |                |  |
| 0,05                         | $7,65 - 23,49$                                                                                                    | $8,40 - 24,74$      | $9,15 - 25,98$                                                                                                    |                | $9,90-27,22$ [10,67-28,45][11,44-29,67][12,22-30,89]           |                |                |  |
| 0,10                         | $8,46 - 21,89$                                                                                                    | $9,25 - 23,10$      |                                                                                                    |                | $10,04-24,30 10,83-25,50 11,63-26,69 12,44-27,88 13,25-29,06$  |                |                |  |
| 0,15                         | $9,02 - 20,88$                                                                                                    | $9,83 - 22,07$      |                                                                                                    |                | $10,65-23,24 11,47-24,42 12,30-25,59 13,13-26,75 13,96-27,91 $ |                |                |  |
| 0,20                         | $9,47 - 20,13$                                                                                                    |                     | $10,30-21,29 11,14-22,45 11,98-23,61 12,82-24,76 13,67-25,90 14,53-27,05$                                                                                                    |                |                                                                |                |                |  |
|                              |                                                                                                    |                     |                                                                                                    |                |                                                                |                |                |  |
| $\alpha$                     | 21                                                                                                    | 22                  | 23                                                                                                    | 24             | 25                                                             | 26             | 27             |  |
| 0,01                         | $11,07-35,95$ $11,79-37,22$ $12,52-38,48$ $13,26-39,74$ $14,00-41,00$ $14,74-42,25$ $15,49-43,50$                                                                                            |                     |                                                                                                    |                |                                                                |                |                |  |
| 0,05                         |                                                                                                    |                     | $13,00-32,10 13,79-33,31 14,58-34,51 15,38-35,71 16,18-36,90 16,98-38,10 17,79-39,28$                                                                                                    |                |                                                                |                |                |  |
| 0,10                         |                                                                                                    |                     | $14,07-30,24\vert 14,89-31,41\vert 15,72-32,59\vert 16,55-33,75\vert 17,38-34,92\vert 18,22-36,08\vert 19,06-37,23\vert 16,16-31,17\vert 16,18-31,19\vert 17,18-32,19\vert 18,22-36,08\vert 19,06-37,23\vert 18,24-32,19\vert 18,25-33,26\vert 18,27-36,28\vert 18,28-36,2$ |                |                                                                |                |                |  |
| 0,15                         |                                                                                                    |                     | $14,80-29,07$ $15,65-30,22$ $16,49-31,37$ $17,34-32,52$ $18,20-33,66$ $19,06-34,80$ $19,91-35,94$                                                                                                    |                |                                                                |                |                |  |
| 0,20                         | $[15,38-28,18]16,24-29,32]17,11-30,45]17,97-31,58]18,84-32,71]19,72-33,84]20,59-34,96$                                                                                                    |                     |                                                                                                    |                |                                                                |                |                |  |
|                              | 28                                                                                                    | 29                  | 30                                                                                                    | 31             | 32                                                             | 33             | 34             |  |
| 0,01                         | $[16,25-44,74]$ 17,00-45,98 $[17,77-47,21]$ 18,53-48,44 $[19,30-49,67]$ 20,08-50,89 $[20,86-52,11]$                                                                                          |                     |                                                                                                    |                |                                                                |                |                |  |
| 0,05                         | $\left[18,61-40,47\right]$ $\left[19,42-41,65\right]$ $\left[20,24-42,83\right]$ $\left[21,06-44,00\right]$ $\left[21,89-45,17\right]$ $\left[22,72-46,34\right]$ $\left[23,55-47,51\right]$ |                     |                                                                                                    |                |                                                                |                |                |  |
| 0,10                         | $\left[19,90-38,39\middle 20,75-39,54\middle 21,59-40,69\middle 22,44-41,84\middle 23,30-42,98\middle 24,15-44,13\middle 25,01-45,27\right]$                                                 |                     |                                                                                                    |                |                                                                |                |                |  |
|                              | $0,15$ 20,78-37,07 21,64-38,21 22,51-39,34 23,38-40,47 24,25-41,59 25,12-42,72 26,00-43,84                                                                                                   |                     |                                                                                                    |                |                                                                |                |                |  |
| 0,20                         | $[21,47-36,08]22,35-37,20]23,23-38,32]24,11-39,43]25,00-40,54]25,89-41,65]26,77-42,76]$                                                                                                    |                     |                                                                                                    |                |                                                                |                |                |  |
| $\kappa$                     | 35                                                                                                    | 36                  | 37                                                                                                    | 38             | 39                                                             | 40             | 41             |  |
| $\alpha$<br>0,01             | $[21, 64 - 53, 32]$ $[22, 42 - 54, 54]$ $[23, 21 - 55, 75]$ $[24, 00 - 56, 96]$ $[24, 79 - 58, 16]$ $[25, 59 - 59, 36]$ $[26, 38 - 60, 56]$                                                  |                     |                                                                                                    |                |                                                                |                |                |  |
| 0,05                         | $[24,38-48,68]25,21-49,84]26,05-51,00]26,89-52,16]27,73-53,31]28,58-54,47]29,42-55,62]$                                                                                                    |                     |                                                                                                    |                |                                                                |                |                |  |
| 0,10                         | $[25,87-46,40]26,73-47,54]27,59-48,68]28,46-49,81]29,33-50,94]30,20-52,07]31,07-53,20$                                                                                                    |                     |                                                                                                    |                |                                                                |                |                |  |
| 0,15                         | $[26,87-44,96]$ 27,75-46,08 $[28,63-47,20]$ 29,52-48,32 $[30,40-49,43]$ 31,28-50,54 $[32,17-51,66]$                                                                                          |                     |                                                                                                    |                |                                                                |                |                |  |

Etant donné un échantillon observé  $(k_1, \ldots, k_n)$  d'une loi de Poisson de paramètre  $\lambda$ , en posant  $k = k_1 + \cdots + k_n$ , l'intervalle de confiance de  $\lambda$  est  $\left[\frac{1}{n}\right]$  $\frac{1}{n}\lambda_{\min}(k,\alpha),\frac{1}{n}$  $\frac{1}{n}\lambda_{\max}(k,\alpha)].$ 

Pour estimer une proportion  $p$  à partir d'un grand échantillon ( $n \geq 50$ ) et une proportion observée  $k/n$  faible  $(k/n \leq 10)$ , on prendra  $\left[\frac{1}{n}\right]$  $\frac{1}{n}\lambda_{\min}(k,\alpha),\frac{1}{n}$  $\frac{1}{n}\lambda_{\max}(k,\alpha)$ ] pour intervalle de confiance asymptotique de  $p$ . À l'opposée, lorsque  $n - k$  est petit, on utilise cette table pour estimer  $1 - p$  avec  $k' = n - k$ , pour en déduire l'estimation de p.

Exemples. — a) Dans un scrutin, sur 100 bulletins dépouillés, 4 bulletins sont nuls ou blancs. Pour  $\alpha = 0.05$ , l'intervalle de confiance asymptotique de la proportion de bulletins nuls ou blancs est  $[0,0109; 0,1024]$ , soit plus raisonnablement  $[0,01; 0,10]$ .

b) Deux étudiants sur 20 ont su répondre à une question de cours. Au seuil  $\alpha = 0.05$ , la probabilité qu'un étudiant soit studieux est estimée par  $[0,24/20; 7,22/20] = [0,012; 0,361]$ .

#### C. Tests de Kolmogorov–Smirnov

#### C.1. Table de quantiles de la statistique de Kolmogorov–Smirnov

La statistique de Kolmogorov–Smirnov apparaît lors d'un test d'adéquation d'une loi observée avec une loi de probabilité sur R sans partie discrète, c'est-à-dire de fonction de répartition  $F : \mathbb{R} \to [0, 1]$  continue. Elle est égale à

$$
k = \sup_{x \in \mathbb{R}} |F(x) - F_n(x)| = \max_{i=1}^n (F(x_{(i)}) - (i-1)/n) \vee (i/n - F(x_{(i)}))
$$

où  $(x_{(i)})_{i=1}^n$  est l'échantillon ordonné, et  $a \vee b = \max(a, b)$ . Au seuil  $\alpha$  donné, on accepte l'hypothèse d'égalité des lois si  $k \leq k_{n,1-\alpha}$ , cette dernière valeur étant donnée par la table qui suit.

| $\,n$<br>$\alpha$  | $\overline{0}$ | 1      | $\overline{2}$      | 3                   | $\overline{4}$ | $\overline{5}$ | 6      | $\overline{7}$ | 8      | 9      |
|--------------------|----------------|--------|---------------------|---------------------|----------------|----------------|--------|----------------|--------|--------|
| 0,01               | 1,0000         | 0,9950 | $\overline{0,}9293$ | $\overline{0,8290}$ | 0,7342         | 0,6685         | 0,6166 | 0,5758         | 0,5418 | 0,5133 |
| 0,05               | 1,0000         | 0,9750 | 0,8419              | 0,7076              | 0,6239         | 0,5633         | 0,5193 | 0,4834         | 0,4543 | 0,4300 |
| 0,10               | 1,0000         | 0,9500 | 0,7764              | 0,6360              | 0,5652         | 0,5094         | 0,4680 | 0,4361         | 0,4096 | 0,3875 |
| 0,15               | 1,0000         | 0,9250 | 0,7261              | 0,5958              | 0,5248         | 0,4744         | 0,4353 | 0,4050         | 0,3806 | 0,3601 |
| 0,20               | 1,0000         | 0,9000 | 0,6838              | 0,5648              | 0,4927         | 0,4470         | 0,4104 | 0,3815         | 0,3583 | 0,3391 |
|                    |                |        |                     |                     |                |                |        |                |        |        |
| $\, n$<br>$\alpha$ | 10             | 11     | 12                  | 13                  | 14             | 15             | 16     | 17             | 18     | 19     |
| 0,01               | 0,4889         | 0,4677 | 0,4490              | 0,4325              | 0,4176         | 0,4042         | 0,3920 | 0,3809         | 0,3706 | 0,3612 |
| 0,05               | 0,4092         | 0,3912 | 0,3754              | 0,3614              | 0,3489         | 0,3376         | 0,3273 | 0,3180         | 0,3094 | 0,3014 |
| 0,10               | 0,3687         | 0,3524 | 0,3381              | 0,3255              | 0,3142         | 0,3040         | 0,2947 | 0,2863         | 0,2785 | 0,2714 |
| 0,15               | 0,3425         | 0,3273 | 0,3141              | 0,3023              | 0,2918         | 0,2823         | 0,2737 | 0,2659         | 0,2587 | 0,2520 |
| 0,20               | 0,3226         | 0,3083 | 0,2957              | 0,2847              | 0,2748         | 0,2658         | 0,2577 | 0,2503         | 0,2436 | 0,2373 |
|                    |                |        |                     |                     |                |                |        |                |        |        |
| $\,n$<br>$\alpha$  | 20             | 21     | 22                  | 23                  | 24             | 25             | 26     | 27             | 28     | 29     |
| 0,01               | 0,3524         | 0,3443 | 0,3367              | 0,3295              | 0,3229         | 0,3166         | 0,3106 | 0,3050         | 0,2997 | 0,2947 |
| 0,05               | 0,2941         | 0,2872 | 0,2809              | 0,2749              | 0,2693         | 0,2640         | 0,2591 | 0,2544         | 0,2499 | 0,2457 |
| 0,10               | 0,2647         | 0,2586 | 0,2528              | 0,2475              | 0,2424         | 0,2377         | 0,2332 | 0,2290         | 0,2250 | 0,2212 |
| 0,15               | 0,2459         | 0,2402 | 0,2348              | 0,2298              | 0,2251         | 0,2207         | 0,2166 | 0,2127         | 0,2089 | 0,2054 |
| 0,20               | 0,2315         | 0,2261 | 0,2211              | 0,2164              | 0,2120         | 0,2079         | 0,2040 | 0,2003         | 0,1968 | 0,1934 |

 $20$  décembre  $2013$   $11$ 

| $\, n$<br>$\alpha$           | 30     | 31     | 32     | 33                  | 34     | 35                  | 36     | 37                  | 38     | 39     |
|------------------------------|--------|--------|--------|---------------------|--------|---------------------|--------|---------------------|--------|--------|
| 0,01                         | 0,2899 | 0,2853 | 0,2809 | 0,2768              | 0,2728 | 0,2690              | 0,2653 | 0,2618              | 0,2584 | 0,2552 |
| 0,05                         | 0,2417 | 0,2379 | 0,2342 | 0,2308              | 0,2274 | 0,2242              | 0,2212 | 0,2183              | 0,2154 | 0,2127 |
| 0,10                         | 0,2176 | 0,2141 | 0,2108 | 0,2077              | 0,2047 | 0,2018              | 0,1991 | 0,1965              | 0,1939 | 0,1915 |
| 0,15                         | 0,2021 | 0,1989 | 0,1958 | 0,1929              | 0,1901 | 0,1875              | 0,1849 | 0,1825              | 0,1801 | 0,1779 |
| 0,20                         | 0,1903 | 0,1873 | 0,1844 | 0,1817              | 0,1791 | 0,1766              | 0,1742 | 0,1718              | 0,1696 | 0,1675 |
| $\boldsymbol{n}$             | 40     | 42     | 44     | 46                  | 48     | 50                  | 52     | 54                  | 56     | 58     |
| $\alpha$<br>0,01             | 0,2521 | 0,2461 | 0,2406 | 0,2354              | 0,2306 | 0,2260              | 0,2217 | 0,2177              | 0,2138 | 0,2102 |
| 0,05                         | 0,2101 | 0,2052 | 0,2006 | 0,1963              | 0,1922 | 0,1884              | 0,1848 | 0,1814              | 0,1782 | 0,1752 |
| 0,10                         | 0,1891 | 0,1847 | 0,1805 | 0,1766              | 0,1730 | 0,1696              | 0,1664 | 0,1633              | 0,1604 | 0,1577 |
| 0,15                         | 0,1757 | 0,1715 | 0,1677 | 0,1641              | 0,1607 | 0,1575              | 0,1545 | 0,1517              | 0,1490 | 0,1465 |
| 0,20                         | 0,1654 | 0,1616 | 0,1579 | 0,1545              | 0,1514 | 0,1484              | 0,1456 | 0,1429              | 0,1404 | 0,1380 |
| $\boldsymbol{n}$             | 60     | 65     | 70     | $75\,$              | 80     | 85                  | 90     | 95                  | 100    | 105    |
| $\alpha$                     |        |        |        |                     |        |                     |        |                     |        |        |
| 0,01                         | 0,2067 | 0,1988 | 0,1917 | 0,1853              | 0,1795 | $\overline{0,}1742$ | 0,1694 | $\overline{0,}1649$ | 0,1608 | 0,1570 |
| 0,05                         | 0,1723 | 0,1657 | 0,1597 | 0,1544              | 0,1496 | 0,1452              | 0,1412 | 0,1375              | 0,1340 | 0,1308 |
| 0,10                         | 0,1551 | 0,1491 | 0,1438 | 0,1390              | 0,1347 | 0,1307              | 0,1271 | 0,1238              | 0,1207 | 0,1178 |
| 0,15                         | 0,1441 | 0,1385 | 0,1336 | 0,1291              | 0,1251 | 0,1214              | 0,1181 | 0,1150              | 0,1121 | 0,1094 |
| 0,20                         | 0,1357 | 0,1305 | 0,1258 | 0,1216              | 0,1178 | 0,1144              | 0,1112 | 0,1083              | 0,1056 | 0,1031 |
| $\boldsymbol{n}$<br>$\alpha$ | 110    | 120    | 130    | 140                 | 150    | 160                 | 170    | 180                 | 190    | 200    |
| 0,01                         | 0,1534 | 0,1470 | 0,1413 | $\overline{0,}1362$ | 0,1316 | 0,1275              | 0,1237 | 0,1203              | 0,1171 | 0,1142 |
| 0,05                         | 0,1279 | 0,1225 | 0,1178 | 0,1135              | 0,1097 | 0,1063              | 0,1031 | 0,1003              | 0,0976 | 0,0952 |
| 0,10                         | 0,1151 | 0,1103 | 0,1060 | 0,1022              | 0,0988 | 0,0957              | 0,0929 | 0,0903              | 0,0879 | 0,0857 |
| 0,15                         | 0,1070 | 0,1025 | 0,0985 | 0,0950              | 0,0918 | 0,0889              | 0,0863 | 0,0839              | 0,0817 | 0,0796 |
| 0,20                         | 0,1008 | 0,0965 | 0,0928 | 0,0895              | 0,0865 | 0,0838              | 0,0813 | 0,0790              | 0,0769 | 0,0750 |

Dudley (1964) a montré que pour tout  $u > 0$ ,

$$
\lim_{n \to \infty} \mathbb{P}\{K_n \le u/\sqrt{n}\} = 1 + 2 \sum_{k=1}^{\infty} (-1)^k e^{-2k^2 u^3},
$$

formule qui permet d'approcher les p-valeurs  $1 - F_{K_n}(k) = 1 - \mathbb{P}\{K_n \leq k\}$  du test de Kolmogorov–Smirnov pour  $n$  assez grand.

## C.2. TABLE DE QUANTILES DE LA STATISTIQUE UNILATÉRALE DE KOLMOGOROV–SMIRNOV

Les statistiques suivantes apparaissent dans les tests d'adéquation unilatéraux, ou de comparaison, de Kolmogorov–Smirnov :

$$
k_n^+ = \sup_{x \in \mathbb{R}} (F(x) - F_n(x)) = \max_{1 \le i \le n} \left( \frac{i}{n} - F(x_{(i)}) \right)
$$

ou

$$
k_n^- = \sup_{x \in \mathbb{R}} (F_n(x) - F(x)) = \max_{1 \le i \le n} (F(x_{(i)}) - \frac{i-1}{n})
$$

La table suivante donne  $\sqrt{n} \times F^{-1}_{\nu^{\pm}}$  $\frac{n-1}{K_n^{\pm}}(1-\alpha)$ , les quantiles multipliés par le facteur d'échelle  $\sqrt{n}$ (se reporter à KNUTH (D. E.), The Art of Computer Programming, vol. 2., p. 51).

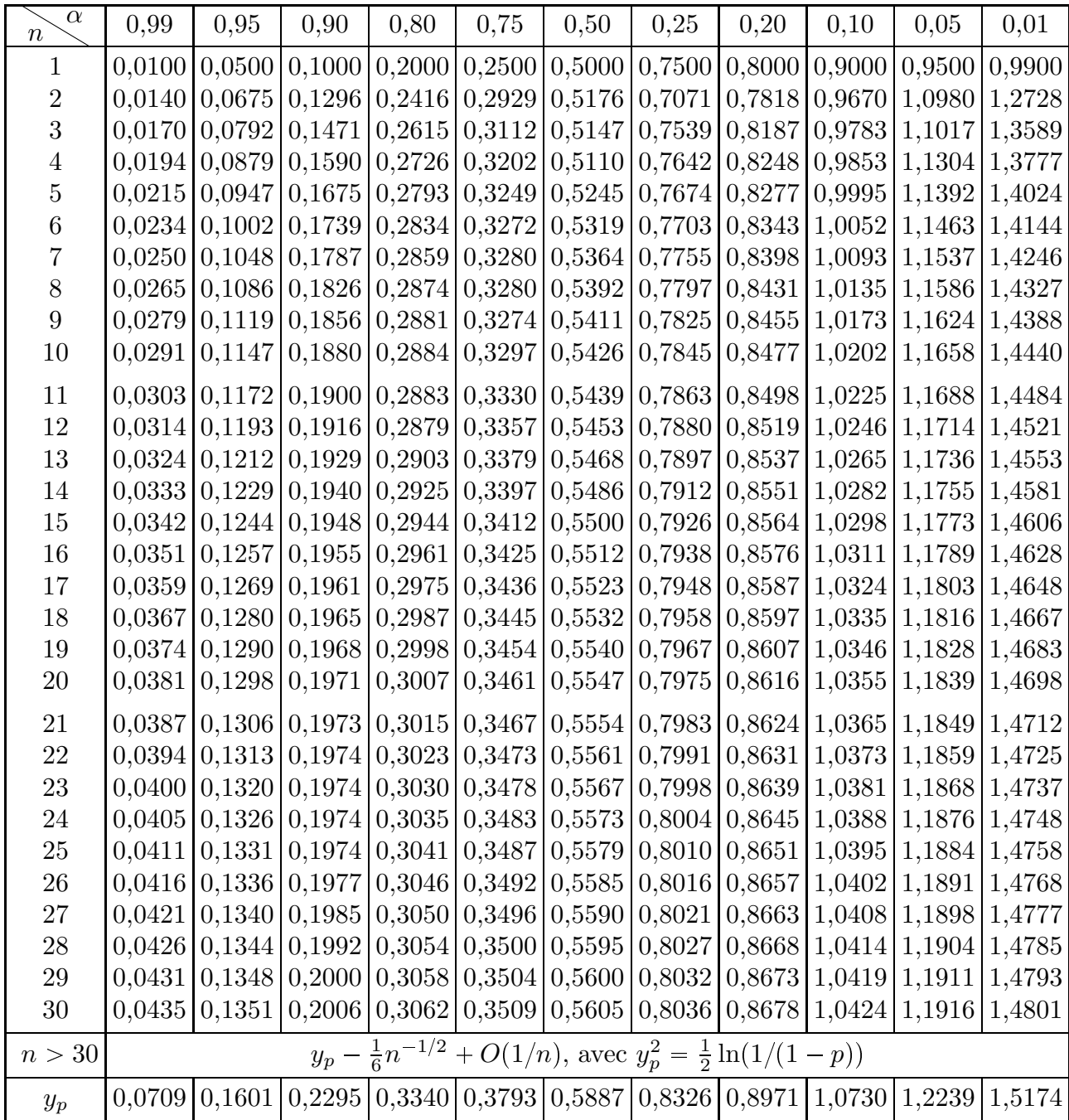

## D. Autres tables

# D.1. COEFFICIENTS BINOMIAUX

Les coefficients binomiaux sont

$$
C_n^k = \binom{n}{k} = \frac{n!}{k! (n-k)!}
$$
 pour  $n \in \mathbb{N}, k \in \{0, 1, ..., n-1, n\}.$ 

Ils satisfont la relation  $C_n^k = C_{n-1}^{k-1} + C_{n-1}^k$  qui mène à la construction du triangle de Pascal

ci-dessous.

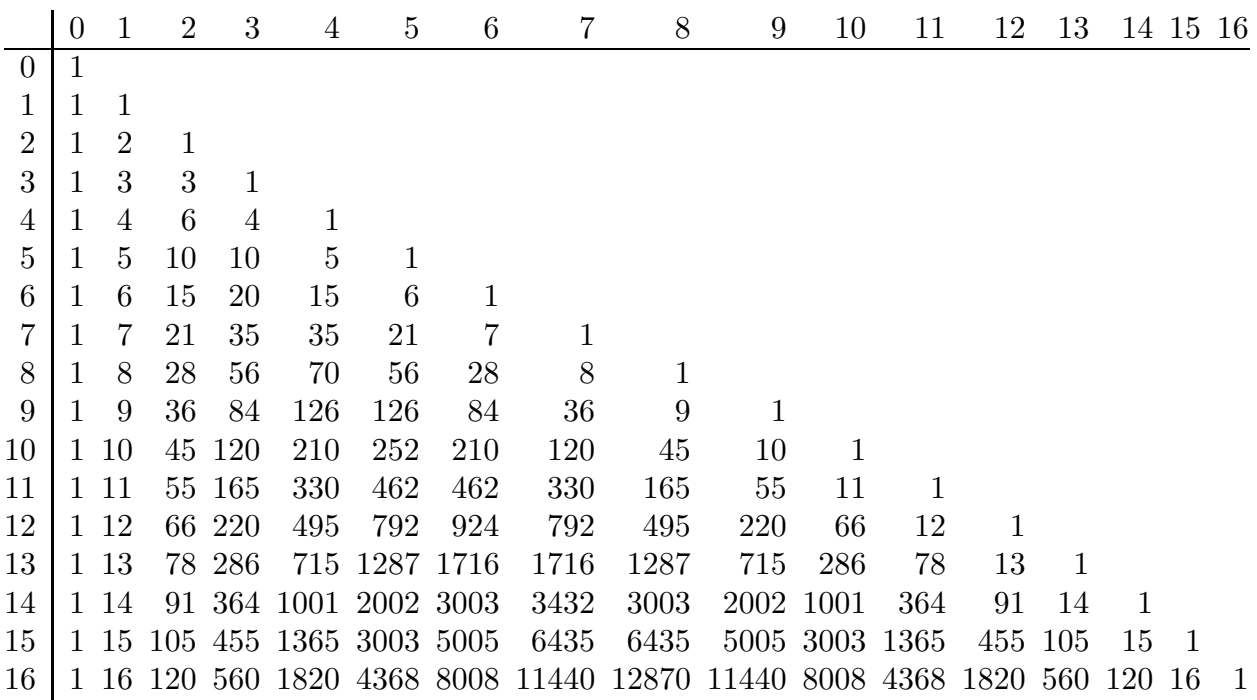

#### D.2. Nombres premiers

Liste des nombres premiers antérieurs à  $2013. - 2, 3, 5, 7, 11, 13, 17, 19, 23, 29, 31, 37,$ 41, 43, 47, 53, 59, 61, 67, 71, 73, 79, 83, 89, 97, 101, 103, 107, 109, 113, 127, 131, 137, 139, 149, 151, 157, 163, 167, 173, 179, 181, 191, 193, 197, 199, 211, 223, 227, 229, 233, 239, 241, 251, 257, 263, 269, 271, 277, 281, 283, 293, 307, 311, 313, 317, 331, 337, 347, 349, 353, 359, 367, 373, 379, 383, 389, 397, 401, 409, 419, 421, 431, 433, 439, 443, 449, 457, 461, 463, 467, 479, 487, 491, 499, 503, 509, 521, 523, 541, 547, 557, 563, 569, 571, 577, 587, 593, 599, 601, 607, 613, 617, 619, 631, 641, 643, 647, 653, 659, 661, 673, 677, 683, 691, 701, 709, 719, 727, 733, 739, 743, 751, 757, 761, 769, 773, 787, 797, 809, 811, 821, 823, 827, 829, 839, 853, 857, 859, 863, 877, 881, 883, 887, 907, 911, 919, 929, 937, 941, 947, 953, 967, 971, 977, 983, 991, 997, 1009, 1013, 1019, 1021, 1031, 1033, 1039, 1049, 1051, 1061, 1063, 1069, 1087, 1091, 1093, 1097, 1103, 1109, 1117, 1123, 1129, 1151, 1153, 1163, 1171, 1181, 1187, 1193, 1201, 1213, 1217, 1223, 1229, 1231, 1237, 1249, 1259, 1277, 1279, 1283, 1289, 1291, 1297, 1301, 1303, 1307, 1319, 1321, 1327, 1361, 1367, 1373, 1381, 1399, 1409, 1423, 1427, 1429, 1433, 1439, 1447, 1451, 1453, 1459, 1471, 1481, 1483, 1487, 1489, 1493, 1499, 1511, 1523, 1531, 1543, 1549, 1553, 1559, 1567, 1571, 1579, 1583, 1597, 1601, 1607, 1609, 1613, 1619, 1621, 1627, 1637, 1657, 1663, 1667, 1669, 1693, 1697, 1699, 1709, 1721, 1723, 1733, 1741, 1747, 1753, 1759, 1777, 1783, 1787, 1789, 1801, 1811, 1823, 1831, 1847, 1861, 1867, 1871, 1873, 1877, 1879, 1889, 1901, 1907, 1913, 1931, 1933, 1949, 1951, 1973, 1979, 1987, 1993, 1997, 1999, 2003, 2011.

 $Remarque.$  Les tables et illustrations de ce document ne sont soumises à aucun copyright, elles sont *copyleft*. Elles ont été réalisées à l'aide des langages C, MetaPost et T<sub>E</sub>X.